# DATA Speed Check through NetPerSec Tool

#### NetperSec Tool can be downloaded free-of-cost from Internet.

**Start** 

ex C:\WINDOWS\syste..

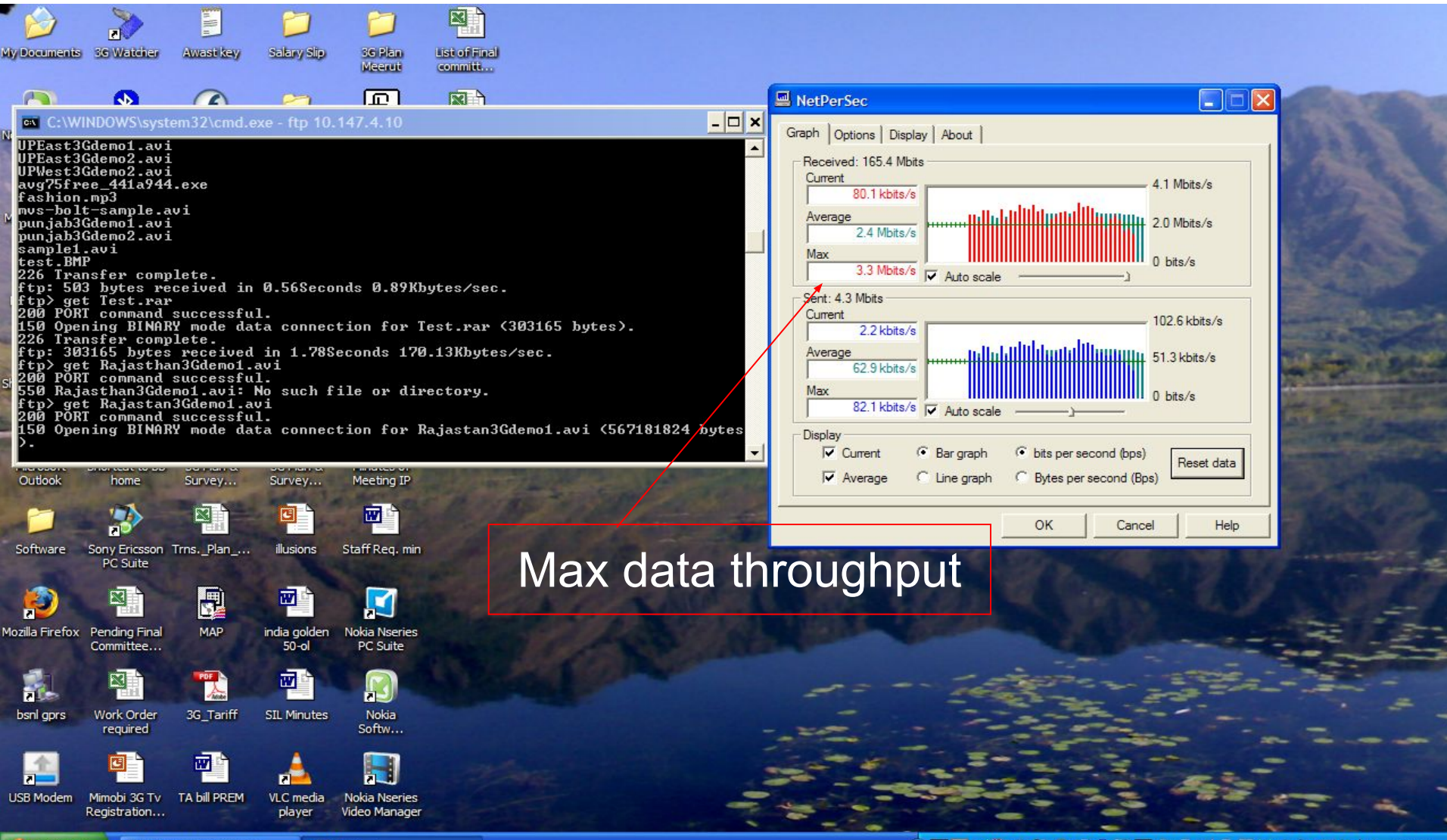

#### Following are the main parameter for Node-B which effect the data throughput in HS

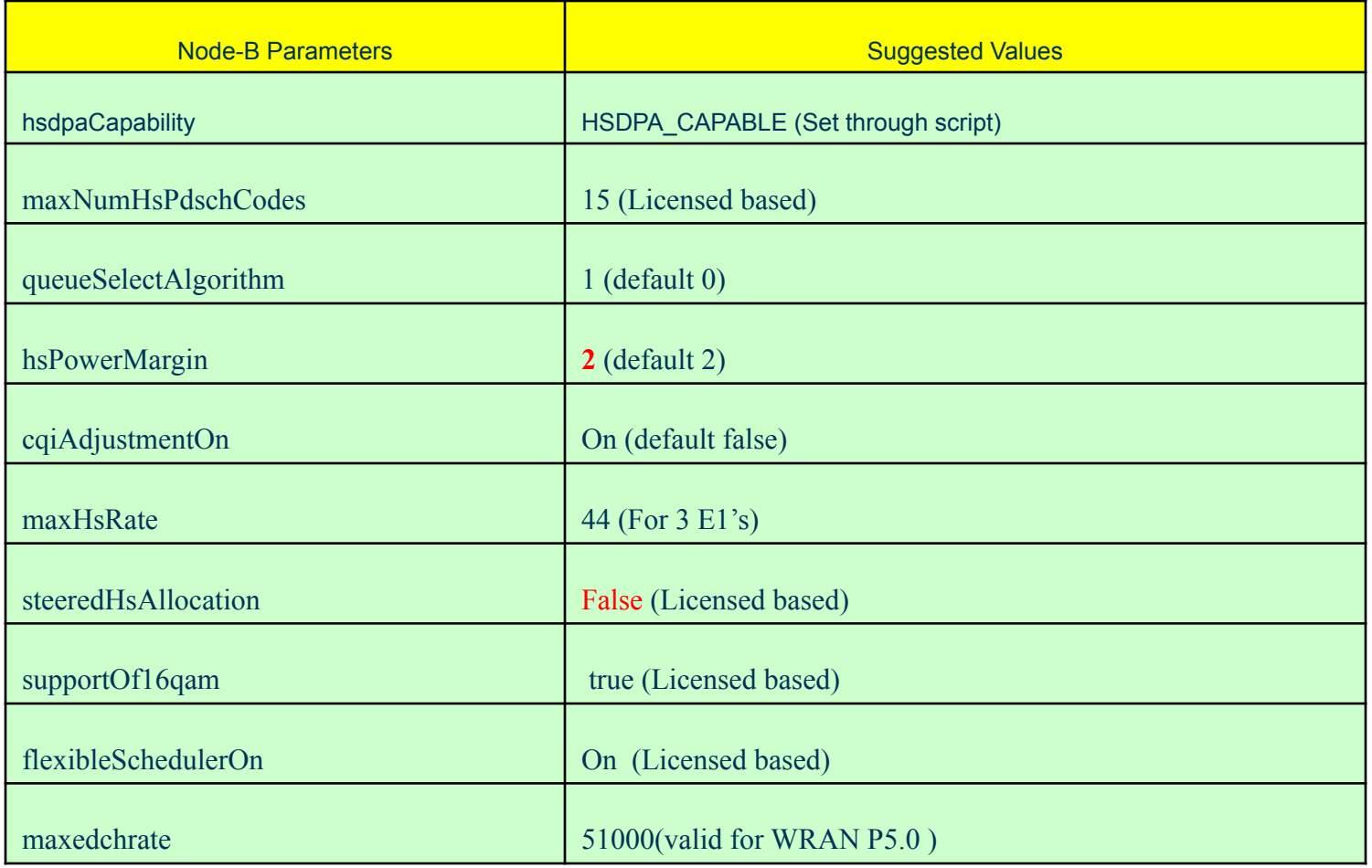

## hsdpaCapability

This parameter is use to set the HSDPA capability of cell.

Possible values:

- HSDPA\_CAPABLE -------- Support HSDPA
- HSDPA\_NON\_CAPABLE -------- HSDPA Not supported.

#### maxNumHsPdschCodes

The maximum number of HS-PDSCH codes is dependent on license level and parameter maxNumHsPdschCodes; up to 15 codes may be allocated.

#### **For BSNL it is 5 codes.**

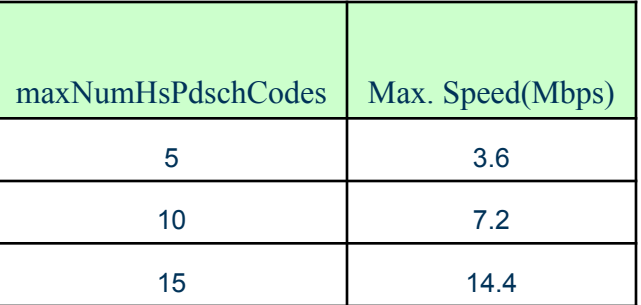

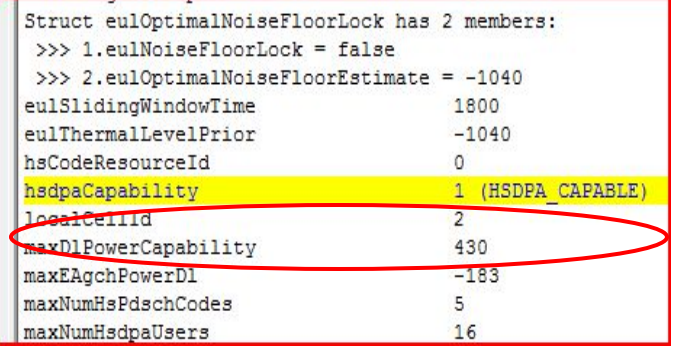

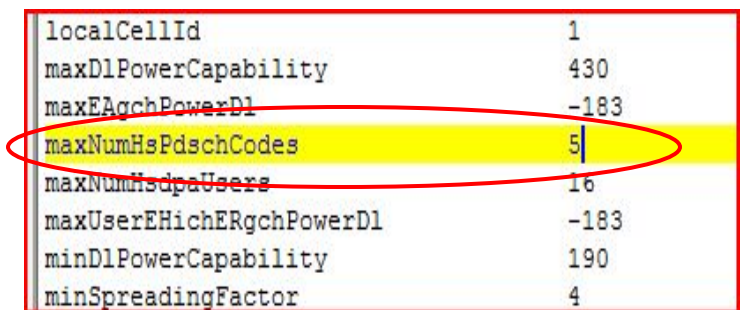

#### hsPowerMargin

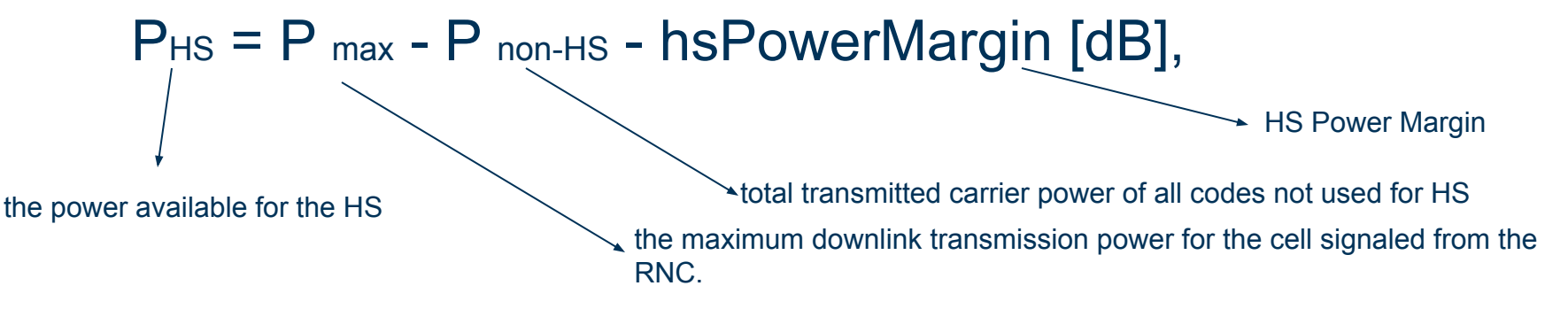

It is possible to use the entire remaining carrier power for the HS-PDSCH and HS-SCCH, but if a more conservative power allocation is desired, this can be configured with the parameter hsPowerMargin, which acts as a back off from the maximum downlink transmission power of the cell.

```
It is relative to the maximum available 
power of the cell.
```
Value Range  $= 0$  to 200

```
New value =2 (earlier it was set to 0)
```
Value 2= 2\*.1=.2dB

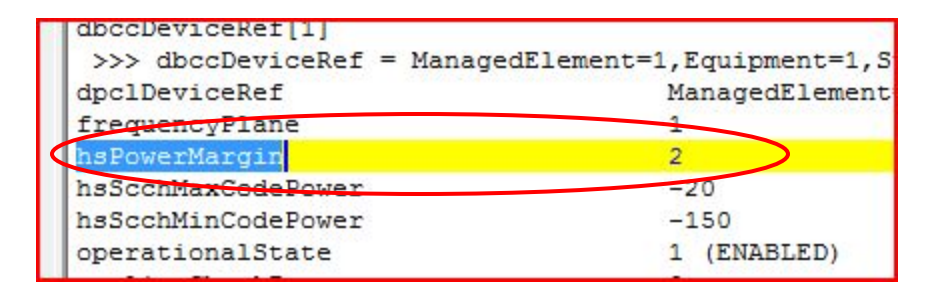

#### **maxHsRate**

maxHsRate is the maximum HSDPA bit rate possible over Iub i.e it determines the max possible HSDPA bit rate of HS flow over the Transport N/w. The value of maxHsRate is related to the capacity of the AAL2 paths allocated to AAL2 connection of Class C in one Node B. it is defined per Iub interface. Default value is 15 that will support 1.5Mbps.

In BSNL channelization code is 5, i.e. we can get maximum speed of 3.6 Mbps.For achieving this speed we need to tune the value of maxHsRate. We change it to 44 means it can support speed up to 4.4 Mbps.

#### **Old Value**

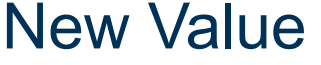

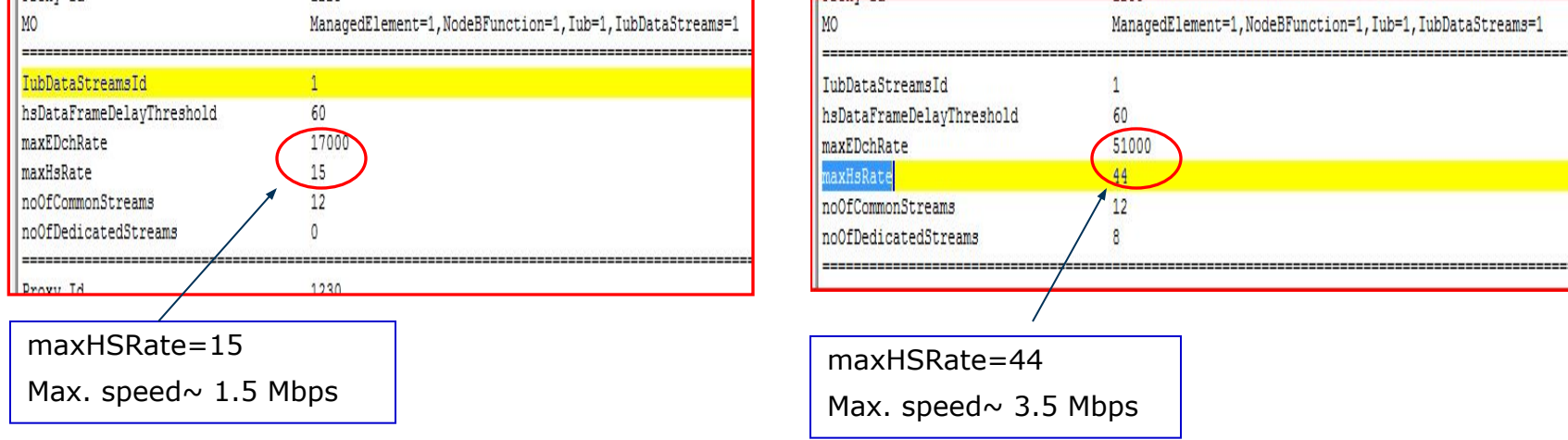

## HSPA Parameters - NodeB

#### supportOf16qam

Symbol rate for QPSK and 16QAM are 2bits and 4bits respectively ie we can achieve higher rate with 16QUAM with the same resource and good radio condition. The available modulation type impacts the maximum achievable bit rate in the cell.

#### supportOf16qam=False supportOf16qam=True

#### WCDMA Rel. 99/GSM Data Line Chart [MS1-DC1] **TT** HSDPA Analysis [MS1]  $\boxed{\blacksquare\hspace{0.15em}\square\hspace{0.15em}\square\hspace{0$ IE Value HS Session Active HS Serving Cell 29 HS Serving Cell Name UBDA011 CQI (Min)  $11$ CQI (Median) 15 COI (Max) 19 CQI Feedback Cycle 8 CQI Repetition Factor  $\mathbf{1}$ H-RNTI 60 **DSCH BLER Residual**  $0.00$ DSCH No Of Residual Error Blocks 0 **DSCH BLER 1st** 27.84 DSCH No Of 1st Error Blocks 130 **DSCH ACK Rate** 81 **DSCH DTX Rate**  $\mathbf{u}$ HARQ Processes No Of 6 19 **DSCH NACK Rate** 207 **DSCH Retransmissions DSCH Retransmission Rate** 44 **DSCH Throughput** 1285.17 IF Value SC/BSIC 160AM Modulation Rate Session App. Mean Throughput D. 100 **QPSK Modulation Rate** RLC DL Throughput [1] 1403.14 4678 Physical Requested Throughput RLC DL Throughput [2] Physical Served Throughput 2057 RLC DL Throughput [3] Physical Scheduled Throughput 2057 RIC DI Throughput [4] SCCH Channelisation Codes No Of SCCH Channelisation Codes SCCH Decode Success Rate 100 RLC. Modulation consist of 100% **Throughput** QPSK and 0% 16QAM

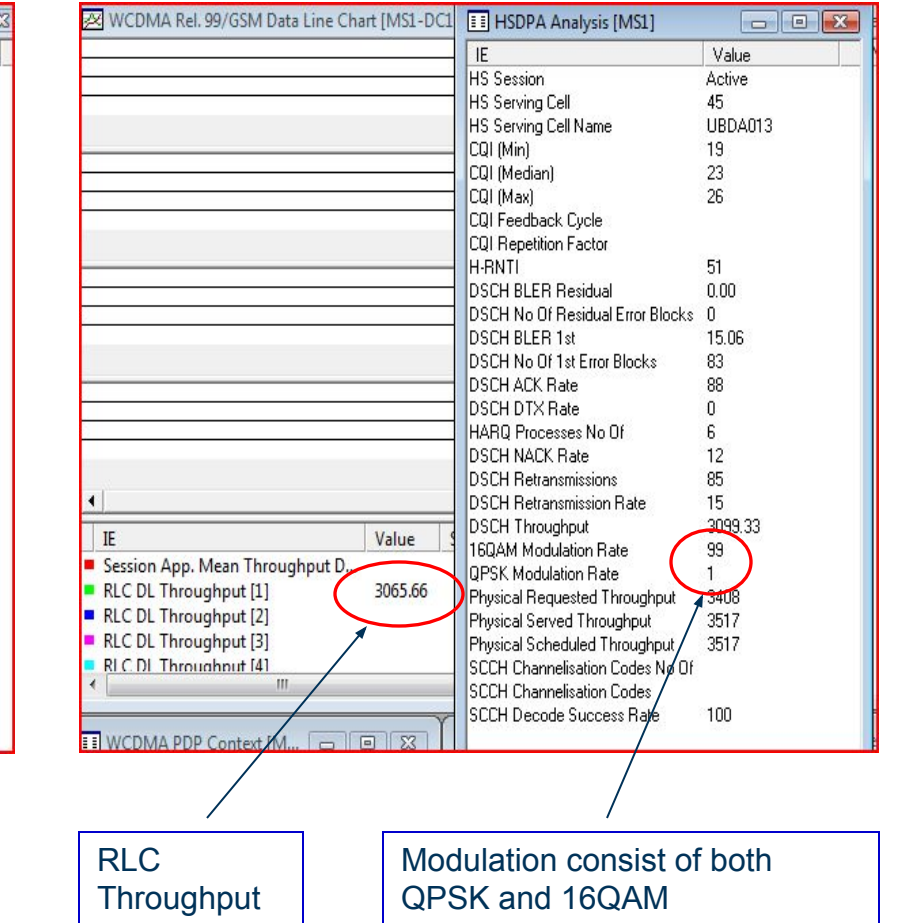